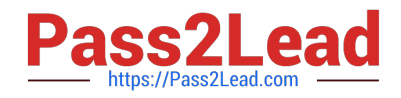

# **1Z0-510Q&As**

Oracle ATG Web Commerce 10 Implementation Developer Essentials

## **Pass Oracle 1Z0-510 Exam with 100% Guarantee**

Free Download Real Questions & Answers **PDF** and **VCE** file from:

**https://www.pass2lead.com/1z0-510.html**

100% Passing Guarantee 100% Money Back Assurance

Following Questions and Answers are all new published by Oracle Official Exam Center

**C** Instant Download After Purchase **83 100% Money Back Guarantee** 

- 365 Days Free Update
- 800,000+ Satisfied Customers  $603$

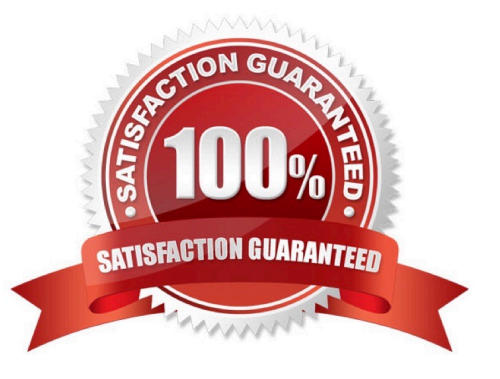

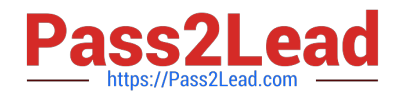

#### **QUESTION 1**

When using programmatic repository data access, each database operation is automatically wrapped in transaction of which mode?

- A. Required
- B. Supports
- C. Mandatory
- D. RequiresNew
- E. NotSupported
- Correct Answer: B

The TransactionServlet can be configured to cause each request to be wrapped in a transaction. By default, theTransactionServlet\\'s transAttribute property is set tosupports, which means a new transaction is not created for each request. In most circumstances, the transAttributeproperty should remain set to supports. In all cases, theTransactionServlet checks to see if the request created a Transaction without ending it. If so, the servlet rolls back that Transaction and reports an error.

#### **QUESTION 2**

What must be configured to share all gift lists across all sites?

- A. set /atg/commerce/gifts/GiftlistManager.siteScope=all
- B. Make GiftlistManager extend atg.multisite.ShareableSiteGroup.
- C. Register GiftListManager with the ATG\\'s SiteManager as Sharable using BCC.
- D. Gift lists cannot be shared and are specific to a given site.

The /atg/commerce/gifts/GiftlistManager component has a siteScope property that controls how gift lists are shared between sites.

#### **QUESTION 3**

Which statement about Importing or exporting ATG promotions is true?

A. Promotions can be imported only into the Asset Management instance of ATG.

B. PromotionImportExportintegrator must be used to map the ATG Commerce Promotions with your external system.

C. The list of promotions exported is controlled by either providing the list of IDs of the promotions to be exported OR by providing an RQL query that returns the required list.

Correct Answer: A

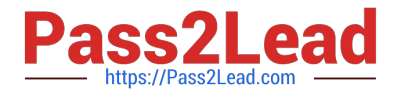

D. You can import only PMDL version 2 (ATG 10 promotions) with the ATG Promotions Import/Export API.

E. Import or Export Closeness Qualifiers is not supported by the ATG Promotions Import/Export API.

Correct Answer: C

atg.commerce.promotion, Class PromotionImportExport

This is the main class for the Promotions Import Export API. It enables integrators to import and export promotions. To import promotions the call sequence is, startImportExportSession, importPromotion (once for each promotion to import)

and endImportExportSession. To do an export the call is either exportPromotionsById or exportPromotionsByRQLQuery.

Note: If Oracle ATG Web Commerce is not your usual tool for creating and maintaining promotions, you will need to import promotions you create in your external system into Commerce for pricing purposes.

Commerce includes an API that allows you to build custom code for this purpose.

If you are using promotions templates, importing promotions is as simple as specifying which template to use and the placeholder values. If you are not using templates, you must first build the PMDL for your promotions.

Note 2: The promotions import/export API relies mainly on the following two components:

\*

/atg/commerce/promotion/PromotionImportExport--The main component used for importing and exporting promotions

\*

 /atg/epub/PublishingWorkflowAutomator--Used automatically when you import promotions into a versioned repository; you should never need to call this component yourself

### **QUESTION 4**

In a multisite environment, what is the default sharing behavior of user profiles?

- A. They are shared across all the sites.
- B. They are not shared and hence are separate across the sites.
- C. They can be configured into groups that specify the sharing behavior.
- D. There is no default behavior. It needs to be custom designed and implemented.

#### Correct Answer: A

User profiles (and therefore logins) are always shared across all sites in the application.

Note: In the simplest case, these sites may share only user profiles, so a customer registered on one site is also registered on the other. In more complex implementations, the sites may share shopping carts, so a customer can include items from both sites in a single order. The bargain-brand site might also include upsell recommendations for (and links to) items on the luxury brand site, or the sites might share gift lists.

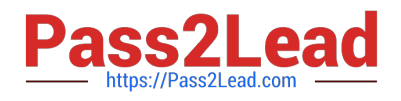

### **QUESTION 5**

What is the outcome when both the SiteScope and SiteIds properties are set on the component?

A. The site scope is set to all the sites by default.

- B. The site scope is set to the current site.
- C. The siteScope property is ignored.
- D. The siteIds property is ignored.

Correct Answer: C

The siteScope parameter is ignored if the siteIds parameter is specified.

Note:

siteScope

Optional input parameter to indicate how to further narrow the result set. The siteScope parameter may be "current", "all", or a shareable type ID such as "atg.ShoppingCart". The siteScope parameter is ignored if the siteIds parameter is

specified. If both sitelds and siteScope are omitted, the scope defaults to the value of the configured siteScope property, which defaults to "all".

siteIds

Optional input parameter to indicate how to further narrow the result set. If specified, the siteIds parameter must be a Collection of Strings.

[1Z0-510 PDF Dumps](https://www.pass2lead.com/1z0-510.html) [1Z0-510 Study Guide](https://www.pass2lead.com/1z0-510.html) [1Z0-510 Braindumps](https://www.pass2lead.com/1z0-510.html)